# Honeywell

## **Trendview Multitrend Recorder**

Issue 21

Page 1 of 4

43-TV-16U-11 Contact Industronics Service Co. 800-878-1551, 860-289-1551

> Sales@Industronics.com www.Industronics.com

### **Model Selection Guide**

The Multitrend represents the latest in data acquisition and recording. Standard features include Ethernet communications, multiple USB ports, touch screen interface for easy configuration and navigation, a single digital output along with a wide selection of optional features to handle most data acquisition applications.

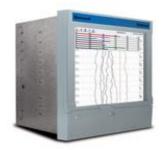

#### Instructions

Make the desired selections from the Option Tables using the column below the proper arrow. A dot ( ) denotes unrestricted availability. Restrictions follow Table VII.

| KEY NUMBER                               | Selection Availability |  |              |
|------------------------------------------|------------------------|--|--------------|
| Multitrend GR Advanced Graphics Recorder | TVMUGR                 |  | $\downarrow$ |

#### **TABLE I - ANALOG INPUTS/OUTPUTS**

| Slot A | None                           |          | 0  |
|--------|--------------------------------|----------|----|
|        | Four Analog Inputs             | (Note 1) | 4  |
|        | Six Analog Inputs              | (Note 1) | 6  |
|        | Eight Analog Inputs            | (Note 1) | 8  |
|        | Four Pulse Inputs              |          | P  |
| Slot B | None                           |          | _0 |
|        | Four Additional Analog Inputs  | (Note 1) | _4 |
|        | Eight Additional Analog Inputs | (Note 1) | _8 |
|        | Four Additional Pulse Inputs   |          | _P |
| Slot C | None                           |          | 0  |
|        | Eight Additional Analog Inputs | (Note 1) | 8  |
|        | Four Additional Pulse Inputs   |          | P  |
| Slot D | None                           |          | 0  |
|        | Eight Additional Analog Inputs | (Note 1) | 8  |
|        | Four Additional Pulse Inputs   |          | P  |
| Slot E | None                           |          | 0_ |
|        | Eight Additional Analog Inputs | (Note 1) | 8_ |
|        | Four Additional Pulse Inputs   |          | P_ |
|        | Two Analog Outputs             |          | A_ |
|        | Four Analog Outputs            |          | B_ |
| Slot F | None                           |          | 0  |
|        | Eight Additional Analog Inputs | (Note 1) | 8  |
|        | Four Additional Pulse Inputs   |          | P  |
|        | Two Additional Analog Outputs  |          | A  |
|        | Four Additional Analog Outputs |          | B  |

| •      |
|--------|
| •      |
| •      |
| •      |
| •      |
| •      |
| f      |
| f      |
| f      |
| •      |
| g      |
| g      |
| •      |
| h      |
| h      |
| •      |
| j      |
| j<br>j |
| •      |
| •      |
| •      |
| k      |
| k      |
|        |
|        |
| ш      |

| TABLE II - DISCR          | ETE INPUTS/OUTPUTS (Notes 2 & 3)                                   | Selection | Availability        |
|---------------------------|--------------------------------------------------------------------|-----------|---------------------|
| Slot G                    | None                                                               | 0         | <b>「「</b> 」         |
|                           | 4 Relay Outputs                                                    | 1         | •                   |
|                           | 8 Relay/2 Digital Inputs-6 Fixed Outputs/2 Configurable DI or Rela |           | •                   |
|                           | 8 Configurable Digital Inputs/Discrete 24V Relay Outputs           | 3         | •                   |
|                           | 16 Configurable Digital Inputs/Discrete 24V Relay Outputs          | 4         | $  \cdot   \cdot  $ |
| Slot H                    | None                                                               |           | 1                   |
|                           | 4 Relay Outputs                                                    | _1_       | $  \cdot   \cdot  $ |
|                           | 8 Relay/2 Digital Inputs-6 Fixed Outputs/2 Configurable DI or Rela |           | $ \cdot $           |
|                           | 8 Configurable Digital Inputs/Discrete 24V Relay Outputs           | _3_       | $  \cdot   \cdot  $ |
|                           | 16 Configurable Digital Inputs/Discrete 24V Relay Outputs          | _ 4 _     | $ \cdot $           |
| Slot I                    | None                                                               | 0         | 1                   |
| 0.011                     | 4 Relay Outputs                                                    | 1         | •                   |
|                           | 8 Relay/2 Digital Inputs-6 Fixed Outputs/2 Configurable DI or Rela | '         | •                   |
|                           | 8 Configurable Digital Inputs/Discrete 24V Relay Outputs           | 3         | •                   |
|                           | 16 Configurable Digital Inputs/Discrete 24V Relay Outputs          | 4         | •                   |
|                           |                                                                    |           |                     |
| TABLE III - POWE<br>Power | 90 - 240 VAC with IEC Power Plug                                   |           |                     |
| rowei                     | •                                                                  | 1_        |                     |
|                           | 90 - 240 VAC with US Power Cord                                    | 2_        |                     |
|                           | 90 - 240 VAC with US Power Plug/Transmitter Power                  | 3_        |                     |
|                           | 90 - 240 VAC with US Power Cord/Transmitter Power                  | 4_        |                     |
| Innut Francisco           | 24V DC Instrument Power (Note                                      |           | ┥┝┥                 |
| Input Frequency           | 50 Hz (Note                                                        | -         | •                   |
| Filter Value              | 60 Hz (Note                                                        | = 10) 2   | ت د                 |
|                           | RNAL MEMORY FOR DISPLAY/DATA STORAGE                               |           |                     |
| Memory Card               | 1Gb Internal Memory                                                | 0         | •                   |
| Expansion                 | 2Gb Internal Memory                                                | 1         | •                   |
|                           | 4Gb Internal Memory                                                | 2         | •                   |
|                           | 1Gb Internal Memory + 8GB Front SD Card                            | 3         | •                   |
|                           | 2Gb Internal Memory + 8GB Front SD Card                            | 4         | •                   |
|                           | 4Gb Internal Memory + 8GB Front SD Card                            | 5         |                     |
| TABLE V - FIRMV           | VARE CREDITS/OPTIONS                                               |           |                     |
|                           | Standard Passwords                                                 | 0         | <b>1</b>            |
|                           | ESS (Permanent Password Capability)                                | S         | •                   |
|                           | None                                                               | _ 0 _     | 1 🗔                 |
|                           | Five Credits                                                       | <br>_ F   | •                   |
|                           | Ten Credits                                                        | _1_       | •                   |
| Security /                | Twenty Credits                                                     | _2_       | $  \cdot  $         |
| Firmware Credits          | · · · · · · · · · · · · · · · · · ·                                | _3_       |                     |
|                           | Forty Credits                                                      | _ 4 _     |                     |
|                           |                                                                    |           |                     |
|                           | Fifty Credits                                                      | _5_       |                     |
|                           | Sixty Credits                                                      | _6_       | •                   |
|                           | Seventy Five Credits                                               | _7_       | •                   |
|                           | Ninety-Nine Credits                                                | _9_       | ┙┡                  |
| Future                    | None                                                               | 0         | 1   •               |

TVMUGR -

**CREDITS** - Decide what functions are needed and select that many total "Credits" when ordering firmware options. For Example: If Math, Events and Totals are needed for the application, sum the values for each function listed below to determine the number of credits to purchase. Additional credits are available if needed using the Upgrade Procedure Credits can be selected/deselected and used interchangeably as long as the total credits purchased are not exceeded. Maximum number of credits available is 98 credits.

43-TV-16U-11 Issue 21 Page 3 of 4

| ٧ | ALUE / FUNCTION      |           |
|---|----------------------|-----------|
| 2 | Health/Maintenance   |           |
| 2 | Print Function (USB) | (Note 12) |
| 2 | Extra Pens           | (Note 6)  |
| 2 | Config Lock out      |           |
| 3 | Remote Viewing       |           |
| 3 | Reports              |           |
| 3 | e-Mail               |           |

|    |                     | -         |  |  |
|----|---------------------|-----------|--|--|
| VA | VALUE / FUNCTION    |           |  |  |
| 3  | Secure Comm (https) | (Note 20) |  |  |
| 3  | Counters            |           |  |  |
| 4  | Totals              |           |  |  |
| 4  | Full Maths          | (Note 14) |  |  |
| 4  | Custom Screens      | (Note 5)  |  |  |
| 5  | Fast Scan           |           |  |  |
| 5  | Batch               |           |  |  |

| 5  | VALUE / FUNCTION AMS2750 Process Mode (Note 16 |            |
|----|------------------------------------------------|------------|
| 5  | Password Net Sync                              | <b>–</b> ) |
| 6  | Events (Note 11                                |            |
| 6  | FF Math & Scripts                              |            |
| 8  | OPC Server Interface                           | (Note 18)  |
| 10 | Modbus Master                                  | (Note 15)  |
| 10 | AMS2750 TUS Mode                               | (Note 17)  |

| TVMUGR |           |
|--------|-----------|
|        | $\forall$ |

| DNS                                                           | Selection                                                                                                    | Availability                                                                                                    |
|---------------------------------------------------------------|----------------------------------------------------------------------------------------------------|----------------------------------------------------------------------------------------------------|
| Standard Panel Mounting                                       | 0                                                                                                    | 1 🗔                                                                                                    |
| Standard Panel Mounting with Rear cover                       |                                                                                                    |                                                                                                    |
| Product Information on CD with TrendViewer                    | _0                                                                                                    | •                                                                                                    |
| English Manual & Language Prompts with TrendViewer            | _U                                                                                                    | •                                                                                                    |
|                                                               | _F                                                                                                    | •                                                                                                    |
|                                                               | _G                                                                                                    | l L                                                                                                    |
| None                                                          | 0                                                                                                    | •                                                                                                    |
| Stainless Steel Tag                                           | S                                                                                                    | •                                                                                                    |
| 1 Year Extended Warranty and GTS Support                      | 1                                                                                                    | •                                                                                                    |
| 2 Year Extended Warranty and GTS Support                      | 2                                                                                                    | •                                                                                                    |
| 1 Year Extended Warranty and GTS Support and SS Tag (Note 7)  | T                                                                                                    | •                                                                                                    |
| 2 Year Extended Warranty and GTS Support and SS Tag (Note 7)  | U                                                                                                    |                                                                                                    |
| CE Mark/IP55/NEMA 3R                                          | 0                                                                                                    | •                                                                                                    |
| CE Mark/IP66/NEMA 4X                                          | 1                                                                                                    | •                                                                                                    |
| CE Mark, UL Listed & CSA Approval/IP55/NEMA 3R                | 2_                                                                                                    | •                                                                                                    |
| CE Mark, UL Listed & CSA Approval/IP66/NEMA 4X                | 3                                                                                                    | •                                                                                                    |
| CE Mark/FM CL 1 DIV 2                                         | 5                                                                                                    | •                                                                                                    |
| CE Mark, UL Listed & CSA Approval/FM CL1 Div 2/IP66/NEMA 4X   | 7                                                                                                    |                                                                                                    |
| None                                                          | 0_                                                                                                    | •                                                                                                    |
| Certificate of Conformance (F3391)                            | B_                                                                                                    | •                                                                                                    |
| Custom Calibration Test Report (F3399) (Note 8)               | C_                                                                                                    | •                                                                                                    |
| Certificate of Conformance & Calibration Test Report (Note 8) | E_                                                                                                    |                                                                                                    |
| None                                                          | 0                                                                                                    | ·                                                                                                    |
| Trend Manager Pro (Single User License)                       | P                                                                                                    | •                                                                                                    |
| Trend Server Pro (Single User License)                        | S                                                                                                    | •                                                                                                    |
| Trend Server Pro with OPC capability (Single User License)    | T                                                                                                    | •                                                                                                    |
| Screen Designer with Trendviewer                              | E                                                                                                    | •                                                                                                    |
| Screen Designer with Trend Manager Pro (Single User License)  | F                                                                                                    | •                                                                                                    |
| Screen Designer with Trend Server Pro (Single User License)   | G                                                                                                    | ] [.                                                                                                    |
|                                                               |                                                                                                    |                                                                                                    |
| Grey Color Bezel, Standard Honeywell labeling                 | 000                                                                                                    | ] [•]                                                                                                    |
| Black Color Bezel, Standard Honeywell labeling                | 014                                                                                                    |                                                                                                    |
|                                                               | Standard Panel Mounting with Rear cover Product Information on CD with TrendViewer English Manual & Language Prompts with TrendViewer French Language Prompts Manual with TrendViewer German Language Prompts Manual with TrendViewer None Stainless Steel Tag 1 Year Extended Warranty and GTS Support 2 Year Extended Warranty and GTS Support 1 Year Extended Warranty and GTS Support and SS Tag (Note 7) 2 Year Extended Warranty and GTS Support and SS Tag (Note 7) CE Mark/IP55/NEMA 3R CE Mark/IP66/NEMA 4X CE Mark, UL Listed & CSA Approval/IP55/NEMA 3R CE Mark, UL Listed & CSA Approval/IP66/NEMA 4X CE Mark, UL Listed & CSA Approval/IP66/NEMA 4X None Certificate of Conformance (F3391) Custom Calibration Test Report (F3399) (Note 8) Certificate of Conformance & Calibration Test Report (Note 8) None Trend Manager Pro (Single User License) Trend Server Pro (Single User License) Trend Server Pro with OPC capability (Single User License) Screen Designer with Trend Manager Pro (Single User License) Screen Designer with Trend Manager Pro (Single User License) Screen Designer with Trend Server Pro (Single User License) | Standard Panel Mounting Standard Panel Mounting with Rear cover R Product Information on CD with TrendViewer English Manual & Language Prompts with TrendViewer French Language Prompts Manual with TrendViewer German Language Prompts Manual with TrendViewer German Language Prompts Manual with TrendViewer German Language Prompts Manual with TrendViewer  Stainless Steel Tag 1 Year Extended Warranty and GTS Support 2 Year Extended Warranty and GTS Support and SS Tag 1 Year Extended Warranty and GTS Support and SS Tag 2 Year Extended Warranty and GTS Support and SS Tag CE Mark/IP55/NEMA 3R CE Mark/IP66/NEMA 4X CE Mark, UL Listed & CSA Approval/IP55/NEMA 3R CE Mark, UL Listed & CSA Approval/IP66/NEMA 4X CE Mark, UL Listed & CSA Approval/IP66/NEMA 4X CE Mark, UL Listed & CSA Approval/IP66/NEMA 4X CE Mark, UL Listed & CSA Approval/IP66/NEMA 4X CE Mark, UL Listed SCSA Approval/IP66/NEMA 4X CE Mark, UL Listed SCSA Approval/IP66/NEMA 4X CE Mark, UL Listed SCSA Approval/IP66/NEMA 4X CE Mark, UL Listed SCSA Approval/IP66/NEMA 4X CE Mark, UL Listed SCSA Approval/IP66/NEMA 4X CE Mark, UL Listed SCSA Approval/IP66/NEMA 4X CF Mark, UL Listed SCSA Approval/IP66/NEMA 4X CF Mark, UL Listed SCSA Approval/IP66/NEMA 4 |

Section 3 Page: EDR-28 Page 1 of 4

#### **RESTRICTIONS**

| Restriction | Available Only With |           |       | Not Available With |  |
|-------------|---------------------|-----------|-------|--------------------|--|
| Letter      | Table               | Selection | Table | Selection          |  |
| f           |                     |           | I     | 0                  |  |
| g           |                     |           | I     | 00                 |  |
| h           |                     |           | I     | 000                |  |
| j           |                     |           | I     | 0000               |  |
| k           |                     |           | I     | 00000 _            |  |
|             |                     |           |       |                    |  |

#### Notes:

- 1. Standard inputs include T/C, mV, V, Ma, Ohms and RTD actuations.
- 2. Relay Outputs are high level outputs (240VAC/3 Amp non-inductive loads).
- Discrete Outputs are low level outputs (24VDC/1 Amp non-inductive loads).
   Any channel on the 8 or 16 Discrete I/O Card can be used as a Digital Input if not used as an Alarm Output.
- 4. For 24V Instrument Power, the Input Filter Frequency Noise Rejection can be set for either 50 or 60 Hz
- 5. Fast Scanning only applies when an input is configured as linear (mV, V, Ma) inputs.
- 6. 4 Extra Pens per 2 Credits; Maximum number of Extra Pens available is 48.

  Extra Pens using can be used to write analog values to the recorder the Modbus protocol without needing the full complement of analog inputs. Using all the virtual pens with many complicated maths and other functions may affect the recorder's performance.
- 7. Customer must supply tagging information, Up to 3 lines of 22 characters each are allowed
- 8. Calibration Test Reports/Certificates require specific Range and Input Actuation data from the customer.

  Form F3399 Supplemental Data must be completed. This can be downloaded from the www.honeywellprocess.com
- 9. Software Packages can be ordered separately (see Accessories price page)
- 10. The 50/60 Hz setting can be changed in the recorder setup to match the local power conditions. It can be ordered set for either 50Hz or 60Hz. This setting should match the local powerline frequency to provide the best noise rejection.
- 11. The events currently include: Into, Out of and Alarm Ack, Start, Stop, Reset, Reset & Start Totals, Digital Input ON/OFF/State Change, T/C Burnout, Mark Chart, Start/Stop Logging, Digital Output ON/OFF, Scheduled Once/Interval/Specific Days/Month End, User Counters, Reset Max/Mins, Emails, Screen Change, Print Screen, Counters Reset/Increment, Chart Control-Pause/Stop/Resume/Clear/Prefill, Clear All Messages. System Power ON, Setup Change, Internal Memory Low, Export Memory Low, FTP Memory Low, User Action Mark Chart, Batch Start/Stop/Pause, Delayed Event, Script Timers Start/Stop/Reset/Reset & Start, Play Sound Start/Stop, Display Alert, Reports, TUS Start/Stop, AMS2750 Timer TC Timers/Process Timers, Update Tabular Readings.
- 12. The Printer function can print screens from the Recorder to a PCL type printer.
- 13. Custom Screen credits provide the ability to load custom screens into the recorder; the Screen Designer Software is required for designing these custom screens at the PC.
- 14. The recorder supports local language prompts for the following languages: English, French, German, Italian, Spanish, Brazilian, Polish, Hungarian, Slovakian, Czech, Turkish, Romanian, Russian, Portuguese, Greek, Bulgarian, Chinese,
- 15. To write Modbus Slave values to the pens using Modbus Master requires FF Math or MathScripts to assign these values to a pen.
- 16. AMS2750 Process Mode credits allow the user to monitor T/C Usages, SAT Cal Due Date, TUS Due Date, Instrument Cal Due Date and Control T/C Due Date.
- 17. AMS2750 TUS Mode credits allow the Multitrend recorders to do a temperature uniformity survey and create a data file that is used by the Trendview AMS2750 Report Generation Tool to generate a temperature uniformity survey report.
- 18. OPC Server function not available in Multitrend GR Recorder